## **МИНИСТЕРСТВО НАУКИ И ВЫСШЕГО ОБРАЗОВАНИЯ РОССИЙСКОЙ ФЕДЕРАЦИИ**

# **Федеральное государственное бюджетное образовательное учреждение высшего образования**

# **«Тамбовский государственный технический университет» (ФГБОУ ВО «ТГТУ»)**

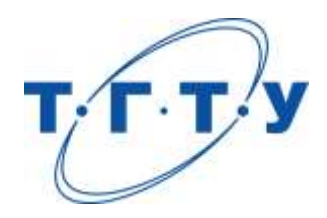

# **УТВЕРЖДАЮ**

*Директор Технологического института*

Д.Л. Полушкин « *15* » *февраля* 20 *23* г.

# **РАБОЧАЯ ПРОГРАММА ПРАКТИКИ**

*Б2.О.01.01(У) Ознакомительная практика*

(шифр и наименование практики в соответствии с утвержденным учебным планом подготовки)

**Направление**

*15.04.01 Машиностроение*

(шифр и наименование)

**Программа магистратуры**

*Цифровое машиностроение*

(наименование профиля образовательной программы)

**Формы обучения:** *очная*

**Кафедра:** *Компьютерно-интегрированные системы в машиностроении* (наименование кафедры)

**Составитель:** д.т.н., профессор В.А. Немтинов

степень, должность подпись подпись инициалы, фамилия

**Заведующий кафедрой** В.Г. Мокрозуб

подпись инициалы, фамилия

Тамбов 2023

## **1. ПЛАНИРУЕМЫЕ РЕЗУЛЬТАТЫ ОБУЧЕНИЯ ПО ПРАКТИКЕ И ЕЕ МЕСТО В СТРУКТУРЕ ОПОП**

Цель прохождения практики – достижение планируемых результатов обучения (таблица 1.1), соотнесенных с индикаторами достижения компетенций и целью реализации ОПОП.

Практика входит в состав обязательной части образовательной программы.

Таблица 1.1 - Результаты обучения по практике

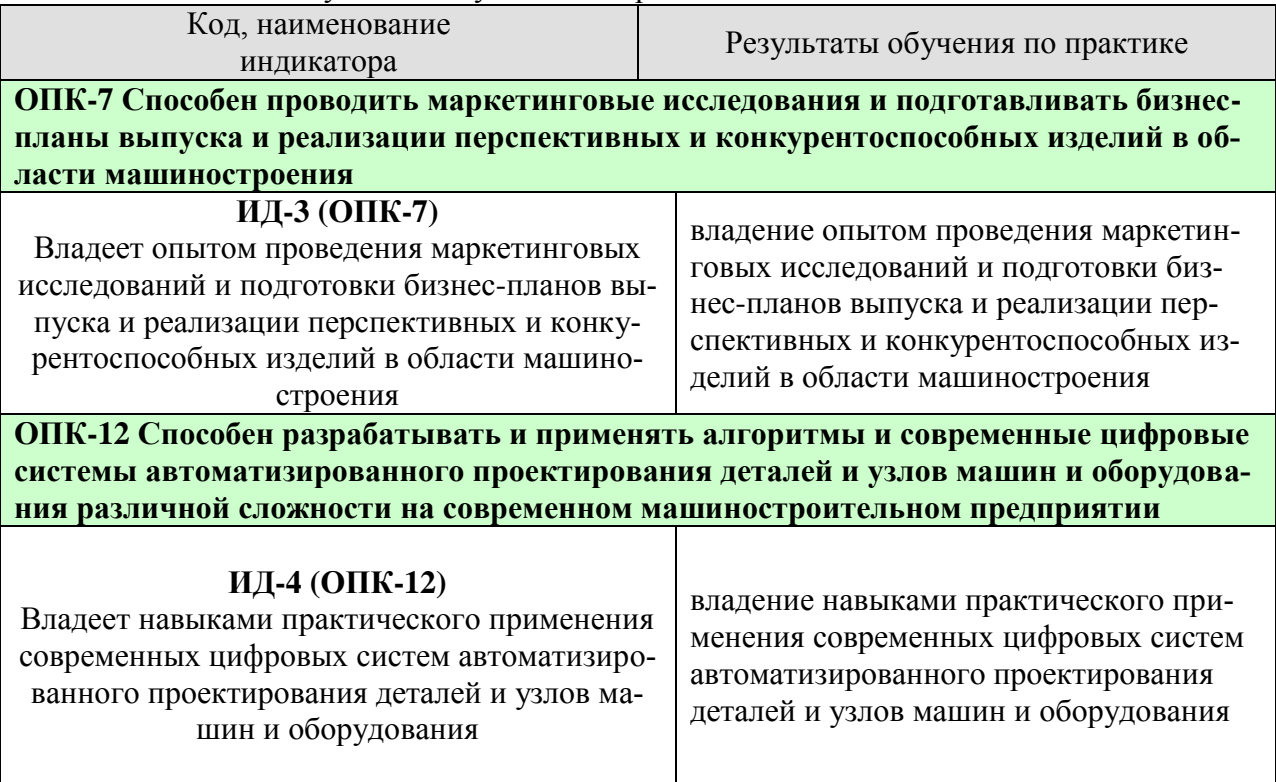

Результаты обучения по практике достигаются в рамках осуществления всех видов контактной и самостоятельной работы обучающихся в соответствии с утвержденным учебным планом.

Индикаторы достижения компетенций считаются сформированными при достижении соответствующих им результатов обучения.

# **2. ВИД, ТИП, ОБЪЁМ ПРАКТИКИ, СПОСОБ И ФОРМА ЕЁ ПРОВЕДЕНИЯ**

Вид практики: учебная Тип практики: ознакомительная Способ проведения практики: стационарная; выездная. Форма проведения практики: дискретно.

Объем практики составляет 6 зачетных единиц, продолжительность - 216 часов.

Ниже приведено распределение общего объема практики (в академических часах в соответствии с утвержденным учебным планом).

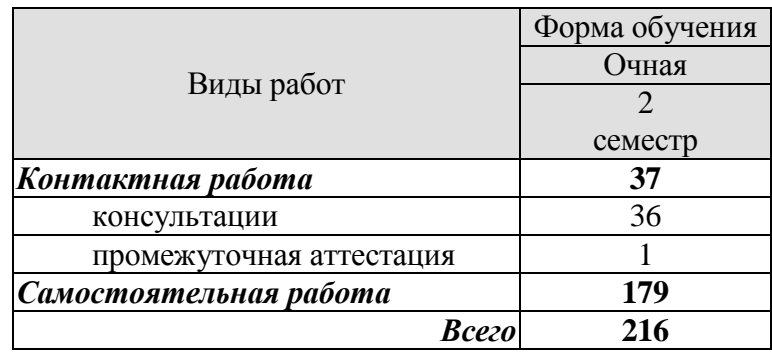

# **3. СОДЕРЖАНИЕ ПРАКТИКИ**

В ходе практики обучающиеся должны:

 пройти инструктаж и соблюдать правила техники безопасности, пожарной безопасности и охраны труда;

 ознакомиться с правилами внутреннего трудового распорядка организации, на базе которой обучающийся проходит практику;

 приобрести опыт проведения маркетинговых исследований и подготовки бизнес-планов выпуска и реализации перспективных и конкурентоспособных изделий в области машиностроения;

 приобрести опыт практического применения современных цифровых систем автоматизированного проектирования деталей и узлов машин и оборудования.

Каждый обучающийся получает также индивидуальное задание, связанное с

 выполнением литературного обзора по тематике выпускной квалификационной работы;

 изучением бизнес-планов выпуска и реализации перспективных и конкурентоспособных изделий в области машиностроения, связанных с выпускной квалификационной работы;

 изучением возможностей применения современных цифровых систем автоматизированного проектирования деталей и узлов машин и оборудования, связанных с выпускной квалификационной работы.

 подготовкой части литературного по тематике выпускной квалификационной работы;

 формулированием вербальной постановки задачи исследования по тематике выпускной квалификационной работы.

Практика для обучающихся с ограниченными возможностями здоровья и инвалидов проводится с учетом особенностей их психофизического развития, индивидуальных возможностей и состояния здоровья.

#### **4. ПЕРЕЧЕНЬ УЧЕБНОЙ ЛИТЕРАТУРЫ, ИНФОРМАЦИОННЫХ РЕСУРСОВ И ТЕХНОЛОГИЙ**

#### **4.1 Учебная литература**

1. Малыгин, Е.Н. Новые информационные технологии в открытом инженерном образовании: Учебное пособие / Е.Н. Малыгин, М.Н. Краснянский, С.В.Карпушкин и др. – М.: Изд-во Машиностроение-1, 2003. – 124 с.

2. Малыгин, Е.Н. Математические методы в технических расчетах: учебное пособие / Е.Н. Малыгин – Тамбов: Изд-во ТГТУ, 2010. – 76 с.

3. Немтинов, В.А. Информационные технологии при проектировании и управлении техническими системами: учебное пособие. Часть I / В.А. Немтинов, С.В. Карпушкин, В.Г. Мокрозуб и др. – Тамбов: Издательский дом ТГУ им. Г.Р. Державина, 2010. – 168 с.

4. Немтинов, В.А. Информационные технологии при проектировании и управлении техническими системами :учебное пособие. Часть II / В.А. Немтинов, С.В. Карпушкин, В.Г. Мокрозуб и др. – Тамбов: Изд-во ФГБОУ ВПО ТГТУ, 2011. – 160 с.

5. Немтинов, В.А. Информационные технологии при проектировании и управлении техническими системами :учебное пособие. Часть III / В.А. Немтинов, С.В. Карпушкин, В.Г. Мокрозуб и др. – Тамбов: Изд-во ФГБОУ ВПО ТГТУ, 2012. – 160 с.

6. Немтинов, В.А. Информационные технологии при проектировании и управлении техническими системами :учебное пособие. Часть IV / В.А. Немтинов, С.В. Карпушкин, В.Г. Мокрозуб и др. – Тамбов: Изд-во ФГБОУ ВПО "ТГТУ". – 2014. – 160 с.

7. Карпушкин, С.В. Проектирование прессового оборудования для производств резинотехнических изделий: учебное пособие / С.В. Карпушкин, С.В. Карпов, А.О. Глебов. – Тамбов: Изд-во ФГБОУ ВПО "ТГТУ". – 2014. – 120 с

#### **4.2 Периодическая литература**

1. Журнал "Химическое и нефтегазовое машиностроение".

2. Журнал "Вестник машиностроения".

#### **4.3 Интернет-ресурсы, в том числе современные профессиональные базы данных и информационные справочные системы**

Университетская информационная система «РОССИЯ» [https://uisrussia.msu.ru](https://uisrussia.msu.ru/)

Справочно-правовая система «Консультант+» [http://www.consultant-urist.ru](http://www.consultant-urist.ru/)

Справочно-правовая система «Гарант» [http://www.garant.ru](http://www.garant.ru/)

База данных Web of Science <https://apps.webofknowledge.com/>

База данных Scopus [https://www.scopus.com](https://www.scopus.com/)

Портал открытых данных Российской Федерации [https://data.gov.ru](https://data.gov.ru/)

База открытых данных Министерства труда и социальной защиты РФ <https://rosmintrud.ru/opendata>

База данных Научной электронной библиотеки eLIBRARY.RU <https://elibrary.ru/>

База данных профессиональных стандартов Министерства труда и социальной защиты РФ [http://profstandart.rosmintrud.ru/obshchiy-informatsionnyy-blok/natsionalnyy-reestr-](http://profstandart.rosmintrud.ru/obshchiy-informatsionnyy-blok/natsionalnyy-reestr-professionalnykh-standartov/)

[professionalnykh-standartov/](http://profstandart.rosmintrud.ru/obshchiy-informatsionnyy-blok/natsionalnyy-reestr-professionalnykh-standartov/)

Базы данных Министерства экономического развития РФ [http://www.economy.gov.ru](http://www.economy.gov.ru/) База открытых данных Росфинмониторинга <http://www.fedsfm.ru/opendata>

Электронная база данных «Издательство Лань» [https://e.lanbook.com](https://e.lanbook.com/)

Электронная библиотечная система «IPRbooks» [http://www.iprbookshop.ru](http://www.iprbookshop.ru/)

База данных «Электронно-библиотечная система «ЭБС ЮРАЙТ» [https://www.biblio](https://www.biblio-online.ru/)[online.ru](https://www.biblio-online.ru/)

База данных электронно-библиотечной системы ТГТУ [http://elib.tstu.ru](http://elib.tstu.ru/)

Федеральная государственная информационная система «Национальная электронная библиотека» [https://нэб.рф](https://нэб.рф/)

Национальный портал онлайн обучения «Открытое образование» [https://openedu.ru](https://openedu.ru/) Электронная база данных "Polpred.com Обзор СМИ" [https://www.polpred.com](https://www.polpred.com/)

Официальный сайт Федерального агентства по техническому регулированию и метрологии <http://protect.gost.ru/>

Ресурсы электронной информационно-образовательной среды университета представлены в локальном нормативном акте «Положение об электронной информационнообразовательной среде Тамбовского государственного технического университета».

Электронные образовательные ресурсы, к которым обеспечен доступ обучающихся, в т.ч. приспособленные для использования инвалидами и лицами с ограниченными возможностями здоровья, приведены на официальном сайте университета в разделе «Университет»-«Сведения об образовательной организации»-«Материально-техническое обеспечение и оснащенность образовательного процесса».

Сведения о лицензионном программном обеспечении, используемом в образовательном процессе, представлены на официальном сайте университета в разделе «Образование»-«Учебная работа»-«Доступное программное обеспечение».

## **5. МЕТОДИЧЕСКИЕ УКАЗАНИЯ ПО ПРОХОЖДЕНИЮ ПРАКТИКИ**

В первый день практики руководитель от образовательной организации проводит собрание, на котором выдает каждому обучающемуся утвержденное задание на практику, дает необходимые разъяснения по организации и проведению практики, оформлению и защите отчета.

Обучающимся необходимо ознакомиться с настоящей программой практики, шаблоном отчета по практике, принять задание на практику к исполнению.

В первый день практики обучающийся обязан своевременно прибыть на место прохождения практики, имея при себе направление на практику, задание на практику, шаблон дневника практики, иные документы, предусмотренные правилами внутреннего распорядка профильной организации.

Обучающийся при прохождении практики обязан:

- пройти необходимые инструктажи (в первый день практики);
- соблюдать правила внутреннего трудового распорядка;
- соблюдать требования охраны труда и пожарной безопасности;

 участвовать в деятельности профильной организации, выполняя все виды работ, предусмотренные программой практики и заданием на практику;

- выполнить индивидуальное задание;
- регулярно вести дневник практики;

 оформить и в установленные сроки представить руководителю практики от образовательной организации отчет по практике установленной формы;

защитить отчет по практике.

# **6. МАТЕРИАЛЬНО-ТЕХНИЧЕСКАЯ БАЗА**

Для проведения практики используется материально-техническая база в следующем составе.

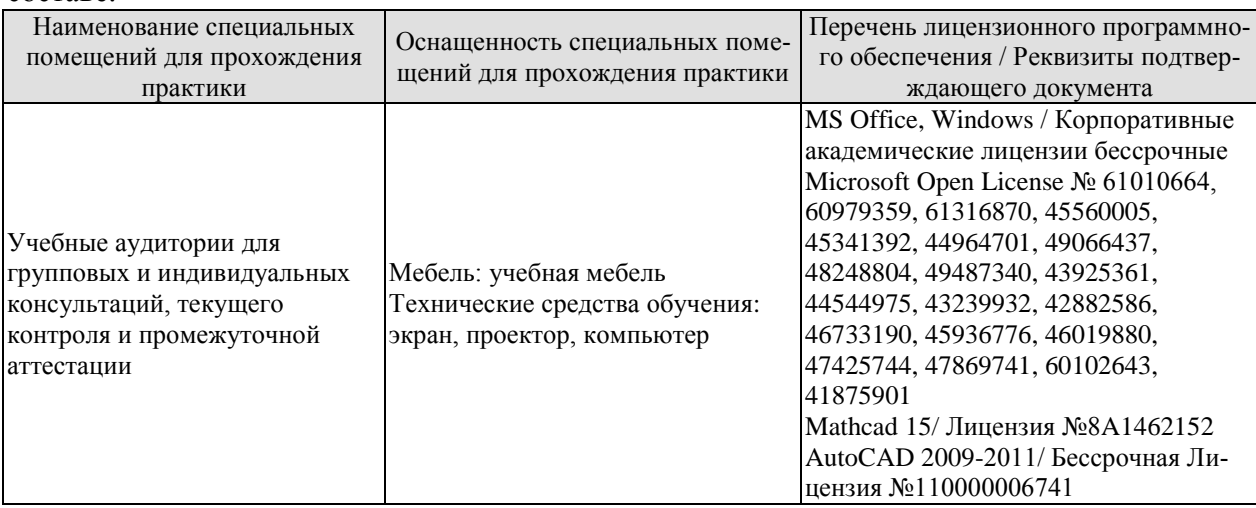

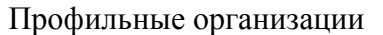

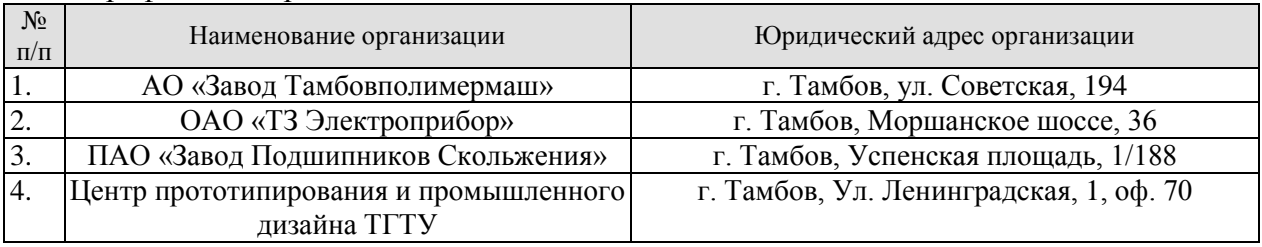

## **7. ПРОМЕЖУТОЧНАЯ АТТЕСТАЦИЯ**

Проверка достижения результатов обучения по практике осуществляется в рамках промежуточной аттестации, которая проводится в виде защиты отчета по практике. Формы промежуточной аттестации по практике приведены в таблице 7.1.

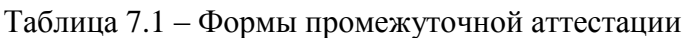

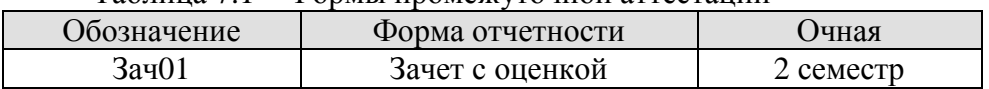

Отчет по практике, формируемый обучающимся по итогам прохождения практики, содержит:

- титульный лист;
- задание на практику, включающее рабочий график (план) проведения практики, индивидуальное задание, планируемые результаты практики;
- отзыв руководителя практики от профильной организации о работе обучающегося в период прохождения практики;
- дневник практики;
- аннотированный отчет;
- приложения.

Аннотированный отчет о прохождении практики должен включать краткое описание проделанной работы.

Обязательное приложение к отчету:

 результаты литературного обзора по тематике выпускной квалификационной работы;

 описание вербальной постановки задачи исследования по тематике выпускной квалификационной работы.

## **8. ФОНД ОЦЕНОЧНЫХ СРЕДСТВ**

#### **8.1. Оценочные средства**

Оценочные средства соотнесены с результатами обучения по практике и индикаторами достижения компетенций.

**ИД-3 (ОПК-7) Владеет опытом проведения маркетинговых исследований и подготовки бизнес-планов выпуска и реализации перспективных и конкурентоспособных изделий в области машиностроения**

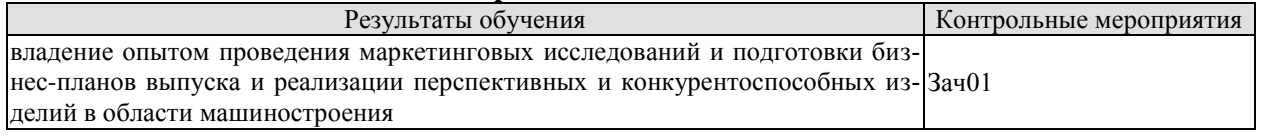

Вопросы к защите отчета по практике Зач01

1. Основные понятия и направления, опыт проведения маркетинговых исследований.

2. Этапы проведения маркетинговых исследований при организации производства деталей машиностроения высокой сложности.

3. Задачи маркетинговых исследований: анализ рынка; анализ потребителей; анализ конкурентов и другие;

4. Методы маркетинговых исследований.

5. Способы сбора первичных данных при количественном исследовании.

6. Структура бизнес-плана выпуска и реализации перспективных и конкурентоспособных изделий в области машиностроения Методы и средства измерения эксплуатационных характеристик технологического оборудования.

#### **ИД-4 (ОПК-12) Владеет навыками практического применения современных цифровых систем автоматизированного проектирования деталей и узлов машин и оборудования**

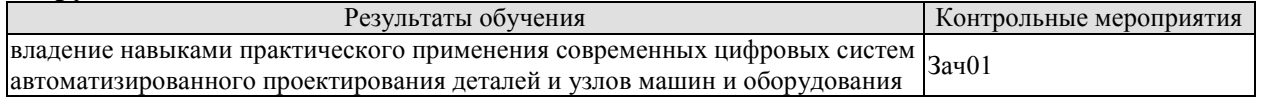

Вопросы к защите отчета по практике Зач01

- 1. Цели создания и задачи САПР.
- 2. Классификация САПР.
- 3. Классы программных продуктов САПР. Российские САПР.
- 4. Модульная структура САПР.
- 5. Виды обеспечений САПР.
- 6. Основные принципы построения САПР.
- 7. Задачи, решаемые с помощью пакета ANSYS.

#### **8.2. Критерии и шкалы оценивания**

При оценивании результатов обучения по практике в ходе промежуточной аттестации в форме зачета с оценкой используются следующие критерии и шкалы.

Оценка «отлично» выставляется обучающемуся, если он представил на защиту отчет по практике, полностью соответствующий установленным требованиям, и дал исчерпывающие ответы на заданные вопросы.

Оценка «хорошо» выставляется обучающемуся, если он представил на защиту отчет по практике, полностью соответствующий установленным требованиям, и уверенно отвечал на заданные вопросы, допуская несущественные ошибки.

Оценка «удовлетворительно» выставляется обучающемуся, если он представил на защиту отчет по практике, в целом соответствующий установленным требованиям, при ответах на некоторые вопросы допускал существенные ошибки.

Оценка «неудовлетворительно» выставляется обучающемуся, если он не представил на защиту отчет по практике, в целом соответствующий установленным требованиям, либо при ответах на вопросы не дал удовлетворительных ответов.

Результат обучения по практике считается достигнутым при получении обучающимся оценки «удовлетворительно», «хорошо», «отлично» по каждому из контрольных мероприятий, относящихся к данному результату обучения.

## **МИНИСТЕРСТВО НАУКИ И ВЫСШЕГО ОБРАЗОВАНИЯ РОССИЙСКОЙ ФЕДЕРАЦИИ**

# **Федеральное государственное бюджетное образовательное учреждение высшего образования**

# **«Тамбовский государственный технический университет» (ФГБОУ ВО «ТГТУ»)**

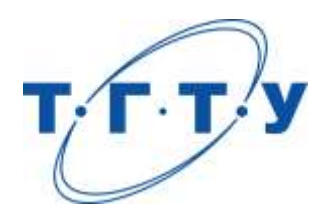

# **УТВЕРЖДАЮ**

*Директор Технологического института*

Д.Л. Полушкин « *15* » *февраля* 20 *23* г.

# **РАБОЧАЯ ПРОГРАММА ПРАКТИКИ**

*Б2.В.01.01(П) Технологическая (проектно-технологическая) практика*

(шифр и наименование практики в соответствии с утвержденным учебным планом подготовки)

**Направление**

*15.04.01 Машиностроение*

(шифр и наименование)

**Программа магистратуры**

*Цифровое машиностроение*

(наименование профиля образовательной программы)

**Формы обучения:** *очная*

**Кафедра:** *Компьютерно-интегрированные системы в машиностроении* (наименование кафедры)

**Составитель:**

степень, должность подпись подпись инициалы, фамилия

д.т.н., профессор В.А. Немтинов

**Заведующий кафедрой** в поставке в В.Г. Мокрозуб

подпись инициалы, фамилия

Тамбов 2023

## **1. ПЛАНИРУЕМЫЕ РЕЗУЛЬТАТЫ ОБУЧЕНИЯ ПО ПРАКТИКЕ И ЕЕ МЕСТО В СТРУКТУРЕ ОПОП**

Цель прохождения практики – достижение планируемых результатов обучения (таблица 1.1), соотнесенных с индикаторами достижения компетенций и целью реализации ОПОП.

Практика входит в состав части образовательной программы, формируемой участниками образовательных отношений.

#### Таблица 1.1 - Результаты обучения по практике

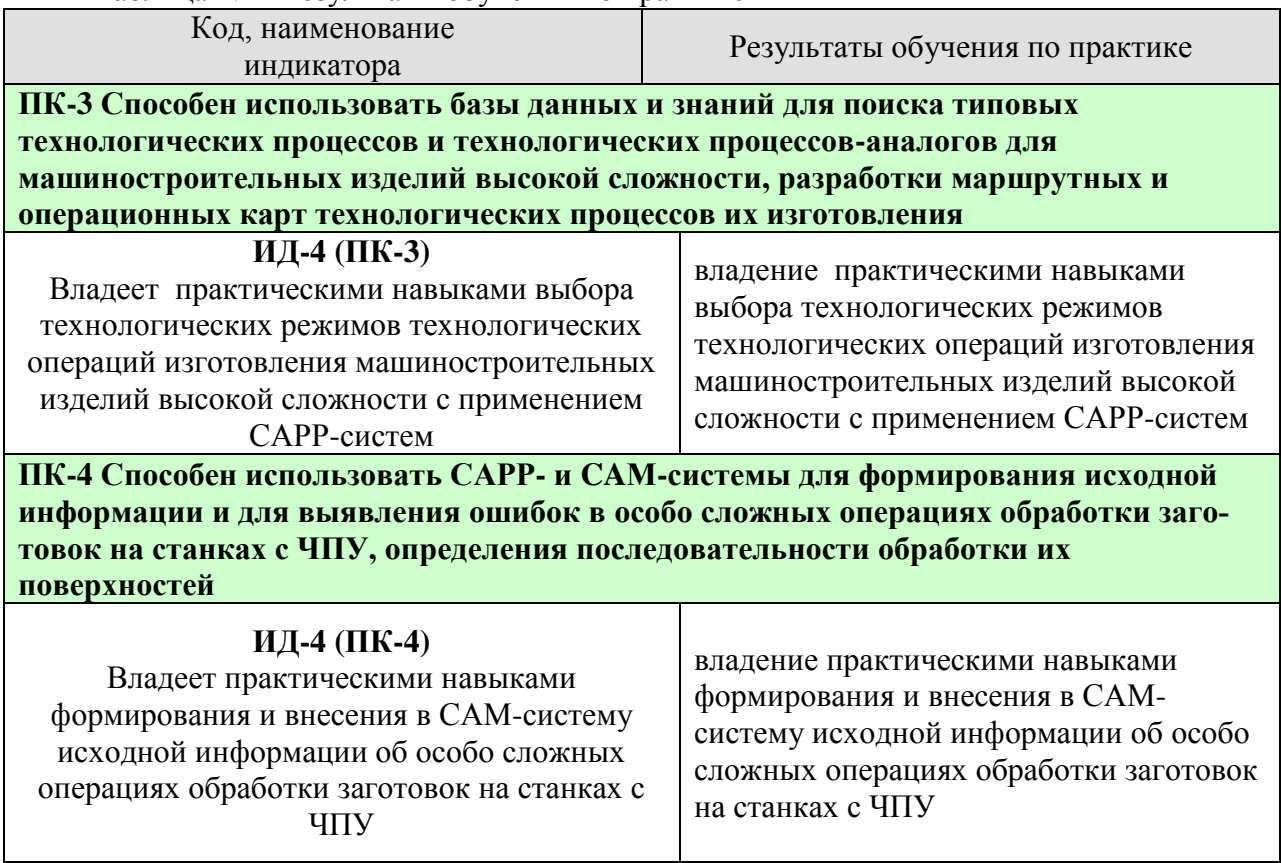

Результаты обучения по практике достигаются в рамках осуществления всех видов контактной и самостоятельной работы обучающихся в соответствии с утвержденным учебным планом.

Индикаторы достижения компетенций считаются сформированными при достижении соответствующих им результатов обучения.

# **2. ВИД, ТИП, ОБЪЁМ ПРАКТИКИ, СПОСОБ И ФОРМА ЕЁ ПРОВЕДЕНИЯ**

Вид практики: производственная Тип практики: технологическая (проектно-технологическая практика) Способ проведения практики: стационарная; выездная. Форма проведения практики: дискретно.

Объем практики составляет 18 зачетных единиц, продолжительность - 648 часов.

Ниже приведено распределение общего объема практики (в академических часах в соответствии с утвержденным учебным планом).

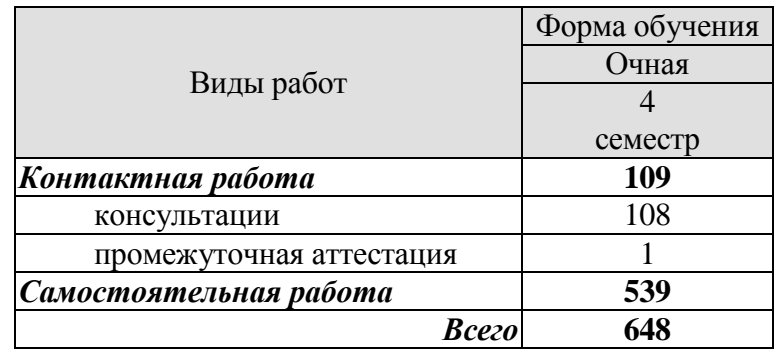

## **3. СОДЕРЖАНИЕ ПРАКТИКИ**

В ходе практики обучающиеся должны:

 пройти инструктаж и соблюдать правила техники безопасности, пожарной безопасности и охраны труда;

 ознакомиться с правилами внутреннего трудового распорядка организации, на базе которой обучающийся проходит практику;

 приобрести опыт выбора технологических режимов технологических операций изготовления машиностроительных изделий высокой сложности с применением САРРсистем;

 приобрести опыт формирования и внесения в САМ-систему исходной информации об особо сложных операциях обработки заготовок на станках с ЧПУ.

Каждый обучающийся получает также индивидуальное задание, связанное с:

 завершением работы по литературному обзору, связанному с тематикой выпускной квалификационной работы;

 изучением методик выбора технологических режимов технологических операций изготовления машиностроительных изделий высокой сложности с применением САРР-систем, связанных с выпускной квалификационной работы;

 изучением методик формирования и внесения в САМ-систему исходной информации об особо сложных операциях обработки заготовок на станках с ЧПУ, связанных с выпускной квалификационной работы;

 формализацией вербальной постановки задачи исследования по тематике выпускной квалификационной работы и разработкой алгоритма ее решения.

Практика для обучающихся с ограниченными возможностями здоровья и инвалидов проводится с учетом особенностей их психофизического развития, индивидуальных возможностей и состояния здоровья.

#### **4. ПЕРЕЧЕНЬ УЧЕБНОЙ ЛИТЕРАТУРЫ, ИНФОРМАЦИОННЫХ РЕСУРСОВ И ТЕХНОЛОГИЙ**

#### **4.1 Учебная литература**

1. Малыгин, Е.Н. Новые информационные технологии в открытом инженерном образовании: Учебное пособие / Е.Н. Малыгин, М.Н. Краснянский, С.В.Карпушкин и др. – М.: Изд-во Машиностроение-1, 2003. – 124 с.

2. Малыгин, Е.Н. Математические методы в технических расчетах: учебное пособие / Е.Н. Малыгин – Тамбов: Изд-во ТГТУ, 2010. – 76 с.

3. Немтинов, В.А. Информационные технологии при проектировании и управлении техническими системами: учебное пособие. Часть I / В.А. Немтинов, С.В. Карпушкин, В.Г. Мокрозуб и др. – Тамбов: Издательский дом ТГУ им. Г.Р. Державина, 2010. – 168 с.

4. Немтинов, В.А. Информационные технологии при проектировании и управлении техническими системами :учебное пособие. Часть II / В.А. Немтинов, С.В. Карпушкин, В.Г. Мокрозуб и др. – Тамбов: Изд-во ФГБОУ ВПО ТГТУ, 2011. – 160 с.

5. Немтинов, В.А. Информационные технологии при проектировании и управлении техническими системами :учебное пособие. Часть III / В.А. Немтинов, С.В. Карпушкин, В.Г. Мокрозуб и др. – Тамбов: Изд-во ФГБОУ ВПО ТГТУ, 2012. – 160 с.

6. Немтинов, В.А. Информационные технологии при проектировании и управлении техническими системами :учебное пособие. Часть IV / В.А. Немтинов, С.В. Карпушкин, В.Г. Мокрозуб и др. – Тамбов: Изд-во ФГБОУ ВПО "ТГТУ". – 2014. – 160 с.

7. Карпушкин, С.В. Проектирование прессового оборудования для производств резинотехнических изделий: учебное пособие / С.В. Карпушкин, С.В. Карпов, А.О. Глебов. – Тамбов: Изд-во ФГБОУ ВПО "ТГТУ". – 2014. – 120 с

#### **4.2 Периодическая литература**

1. Журнал "Химическое и нефтегазовое машиностроение".

2. Журнал "Вестник машиностроения".

#### **4.3 Интернет-ресурсы, в том числе современные профессиональные базы данных и информационные справочные системы**

Университетская информационная система «РОССИЯ» [https://uisrussia.msu.ru](https://uisrussia.msu.ru/)

Справочно-правовая система «Консультант+» [http://www.consultant-urist.ru](http://www.consultant-urist.ru/)

Справочно-правовая система «Гарант» [http://www.garant.ru](http://www.garant.ru/)

База данных Web of Science <https://apps.webofknowledge.com/>

База данных Scopus [https://www.scopus.com](https://www.scopus.com/)

Портал открытых данных Российской Федерации [https://data.gov.ru](https://data.gov.ru/)

База открытых данных Министерства труда и социальной защиты РФ <https://rosmintrud.ru/opendata>

База данных Научной электронной библиотеки eLIBRARY.RU <https://elibrary.ru/>

База данных профессиональных стандартов Министерства труда и социальной защиты РФ [http://profstandart.rosmintrud.ru/obshchiy-informatsionnyy-blok/natsionalnyy-reestr-](http://profstandart.rosmintrud.ru/obshchiy-informatsionnyy-blok/natsionalnyy-reestr-professionalnykh-standartov/)

[professionalnykh-standartov/](http://profstandart.rosmintrud.ru/obshchiy-informatsionnyy-blok/natsionalnyy-reestr-professionalnykh-standartov/)

Базы данных Министерства экономического развития РФ [http://www.economy.gov.ru](http://www.economy.gov.ru/) База открытых данных Росфинмониторинга <http://www.fedsfm.ru/opendata>

Электронная база данных «Издательство Лань» [https://e.lanbook.com](https://e.lanbook.com/)

Электронная библиотечная система «IPRbooks» [http://www.iprbookshop.ru](http://www.iprbookshop.ru/)

База данных «Электронно-библиотечная система «ЭБС ЮРАЙТ» [https://www.biblio](https://www.biblio-online.ru/)[online.ru](https://www.biblio-online.ru/)

База данных электронно-библиотечной системы ТГТУ [http://elib.tstu.ru](http://elib.tstu.ru/)

Федеральная государственная информационная система «Национальная электронная библиотека» [https://нэб.рф](https://нэб.рф/)

Национальный портал онлайн обучения «Открытое образование» [https://openedu.ru](https://openedu.ru/) Электронная база данных "Polpred.com Обзор СМИ" [https://www.polpred.com](https://www.polpred.com/)

Официальный сайт Федерального агентства по техническому регулированию и метрологии <http://protect.gost.ru/>

Ресурсы электронной информационно-образовательной среды университета представлены в локальном нормативном акте «Положение об электронной информационнообразовательной среде Тамбовского государственного технического университета».

Электронные образовательные ресурсы, к которым обеспечен доступ обучающихся, в т.ч. приспособленные для использования инвалидами и лицами с ограниченными возможностями здоровья, приведены на официальном сайте университета в разделе «Университет»-«Сведения об образовательной организации»-«Материально-техническое обеспечение и оснащенность образовательного процесса».

Сведения о лицензионном программном обеспечении, используемом в образовательном процессе, представлены на официальном сайте университета в разделе «Образование»-«Учебная работа»-«Доступное программное обеспечение».

## **5. МЕТОДИЧЕСКИЕ УКАЗАНИЯ ПО ПРОХОЖДЕНИЮ ПРАКТИКИ**

В первый день практики руководитель от образовательной организации проводит собрание, на котором выдает каждому обучающемуся утвержденное задание на практику, дает необходимые разъяснения по организации и проведению практики, оформлению и защите отчета.

Обучающимся необходимо ознакомиться с настоящей программой практики, шаблоном отчета по практике, принять задание на практику к исполнению.

В первый день практики обучающийся обязан своевременно прибыть на место прохождения практики, имея при себе направление на практику, задание на практику, шаблон дневника практики, иные документы, предусмотренные правилами внутреннего распорядка профильной организации.

Обучающийся при прохождении практики обязан:

- пройти необходимые инструктажи (в первый день практики);
- соблюдать правила внутреннего трудового распорядка;
- соблюдать требования охраны труда и пожарной безопасности;

 участвовать в деятельности профильной организации, выполняя все виды работ, предусмотренные программой практики и заданием на практику;

- выполнить индивидуальное задание;
- регулярно вести дневник практики;

 оформить и в установленные сроки представить руководителю практики от образовательной организации отчет по практике установленной формы;

защитить отчет по практике.

# **6. МАТЕРИАЛЬНО-ТЕХНИЧЕСКАЯ БАЗА**

Для проведения практики используется материально-техническая база в следующем составе.

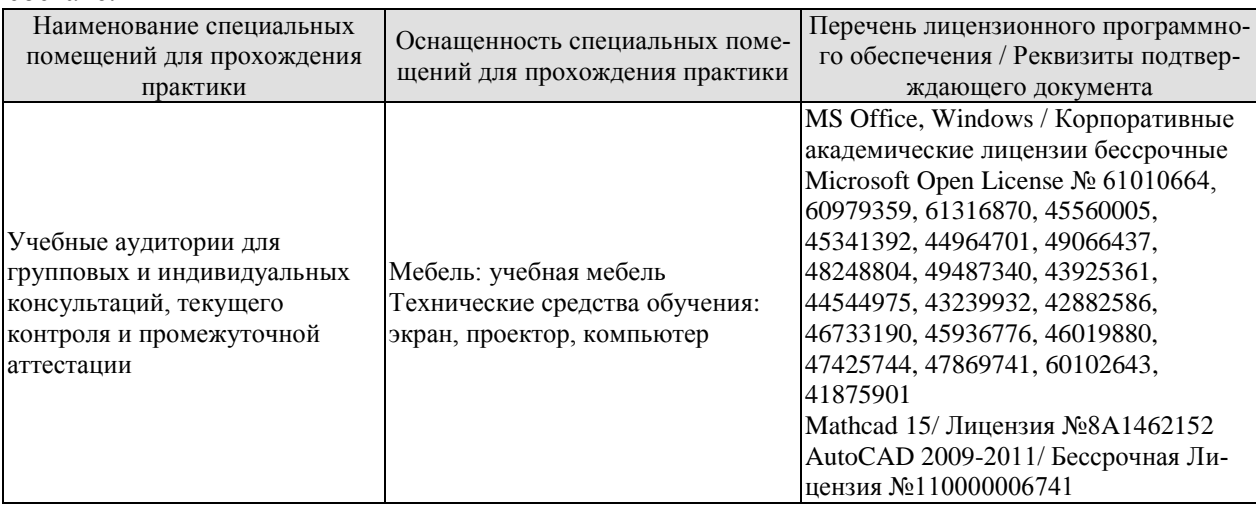

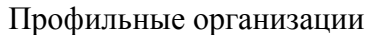

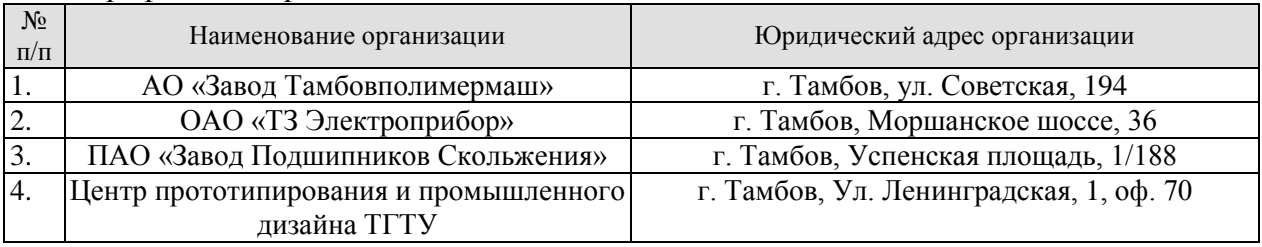

## **7. ПРОМЕЖУТОЧНАЯ АТТЕСТАЦИЯ**

Проверка достижения результатов обучения по практике осуществляется в рамках промежуточной аттестации, которая проводится в виде защиты отчета по практике. Формы промежуточной аттестации по практике приведены в таблице 7.1.

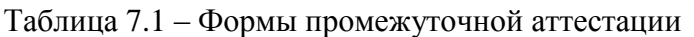

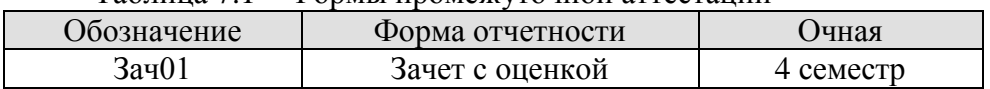

Отчет по практике, формируемый обучающимся по итогам прохождения практики, содержит:

- титульный лист;
- задание на практику, включающее рабочий график (план) проведения практики, индивидуальное задание, планируемые результаты практики;
- отзыв руководителя практики от профильной организации о работе обучающегося в период прохождения практики;
- дневник практики;
- аннотированный отчет;
- приложения.

Аннотированный отчет о прохождении практики должен включать краткое описание проделанной работы.

Обязательное приложение к отчету:

- описание формализованной постановки задачи исследования по тематике выпускной квалификационной работы и алгоритма ее решения.

## **8. ФОНД ОЦЕНОЧНЫХ СРЕДСТВ**

#### **8.1. Оценочные средства**

Оценочные средства соотнесены с результатами обучения по практике и индикаторами достижения компетенций.

**ИД-4 (ПК-3) Владеет практическими навыками выбора технологических режимов технологических операций изготовления машиностроительных изделий высокой сложности с применением САРР-систем**

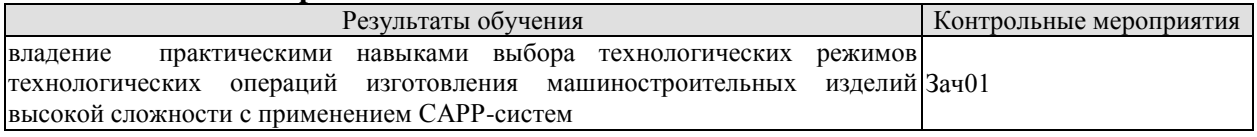

Вопросы к защите отчета по практике Зач01

1. Методика выбора технологических режимов технологических операций изготовления машиностроительных изделий высокой сложности с применением САРР-систем.

2. Параметры и режимы технологических процессов изготовления деталей машиностроения высокой сложности.

2. Технологические факторы влияющие на точность обработки поверхностей деталей машиностроения.

3. Методы и средства измерения эксплуатационных характеристик станочного оборудования.

4. Метрологическое обеспечение и технический контроль изготовления деталей машиностроения высокой сложности.

5. Методика расчета норм времени для технологических операций изготовления машиностроительных изделий высокой сложности с применением САРР-систем.

#### **ИД-4 (ПК-4) Владеет практическими навыками формирования и внесения в САМ-систему исходной информации об особо сложных операциях обработки заготовок на станках с ЧПУ**

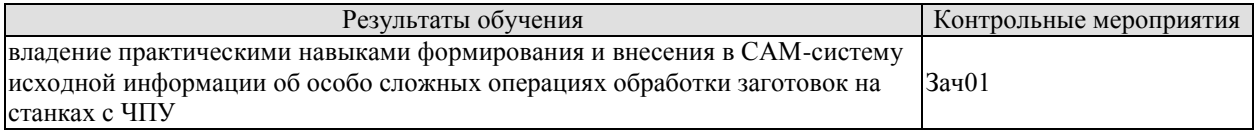

Вопросы к защите отчета по практике Зач01

1. Обоснование выбора основных технических характеристик станка с ЧПУ.

- 2. Тепловые погрешности и их влияние на точность станка с ЧПУ.
- 3. Эксплуатационные документы используемых CAМ- систем.
- 4. Приближенная оценка точности станка с ЧПУ.

5. Геометрическая и кинематическая точность станка и методика их расчета. Силы, действующие в станках и их расчет.

6. Методика оформления технологической документации на технологические процессы обработки заготовок на станках с ЧПУ.

7. Методы расчета и анализ точности станков с ЧПУ в условиях силового нагружения.

#### **8.2. Критерии и шкалы оценивания**

При оценивании результатов обучения по практике в ходе промежуточной аттестации в форме зачета с оценкой используются следующие критерии и шкалы.

Оценка «отлично» выставляется обучающемуся, если он представил на защиту отчет по практике, полностью соответствующий установленным требованиям, и дал исчерпывающие ответы на заданные вопросы.

Оценка «хорошо» выставляется обучающемуся, если он представил на защиту отчет по практике, полностью соответствующий установленным требованиям, и уверенно отвечал на заданные вопросы, допуская несущественные ошибки.

Оценка «удовлетворительно» выставляется обучающемуся, если он представил на защиту отчет по практике, в целом соответствующий установленным требованиям, при ответах на некоторые вопросы допускал существенные ошибки.

Оценка «неудовлетворительно» выставляется обучающемуся, если он не представил на защиту отчет по практике, в целом соответствующий установленным требованиям, либо при ответах на вопросы не дал удовлетворительных ответов.

Результат обучения по практике считается достигнутым при получении обучающимся оценки «удовлетворительно», «хорошо», «отлично» по каждому из контрольных мероприятий, относящихся к данному результату обучения.

## **МИНИСТЕРСТВО НАУКИ И ВЫСШЕГО ОБРАЗОВАНИЯ РОССИЙСКОЙ ФЕДЕРАЦИИ**

# **Федеральное государственное бюджетное образовательное учреждение высшего образования**

# **«Тамбовский государственный технический университет» (ФГБОУ ВО «ТГТУ»)**

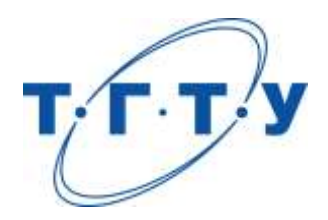

# **УТВЕРЖДАЮ**

*Директор Технологического института*

Д.Л. Полушкин « *15* » *февраля* 20 *23* г.

# **РАБОЧАЯ ПРОГРАММА ПРАКТИКИ**

# *Б2.В.01.02(П) Преддипломная практика*

(шифр и наименование практики в соответствии с утвержденным учебным планом подготовки)

**Направление**

*15.04.01 Машиностроение*

(шифр и наименование)

**Программа магистратуры**

*Цифровое машиностроение*

(наименование профиля образовательной программы)

**Формы обучения:** *очная*

**Кафедра:** *Компьютерно-интегрированные системы в машиностроении*

(наименование кафедры)

**Составитель:** д.т.н., профессор <u>С.В. Карпушкин</u> Следина, ардина С.В. С.В. Карпушкин степень, должность подпись

**Заведующий кафедрой** В.Г. Мокрозуб

подпись инициалы, фамилия

Тамбов 2023

## **1. ПЛАНИРУЕМЫЕ РЕЗУЛЬТАТЫ ОБУЧЕНИЯ ПО ПРАКТИКЕ И ЕЕ МЕСТО В СТРУКТУРЕ ОПОП**

Цель прохождения практики – достижение планируемых результатов обучения (таблица 1.1), соотнесенных с индикаторами достижения компетенций и целью реализации ОПОП.

Практика входит в состав части образовательной программы, формируемой участниками образовательных отношений.

#### Таблица 1.1 - Результаты обучения по практике

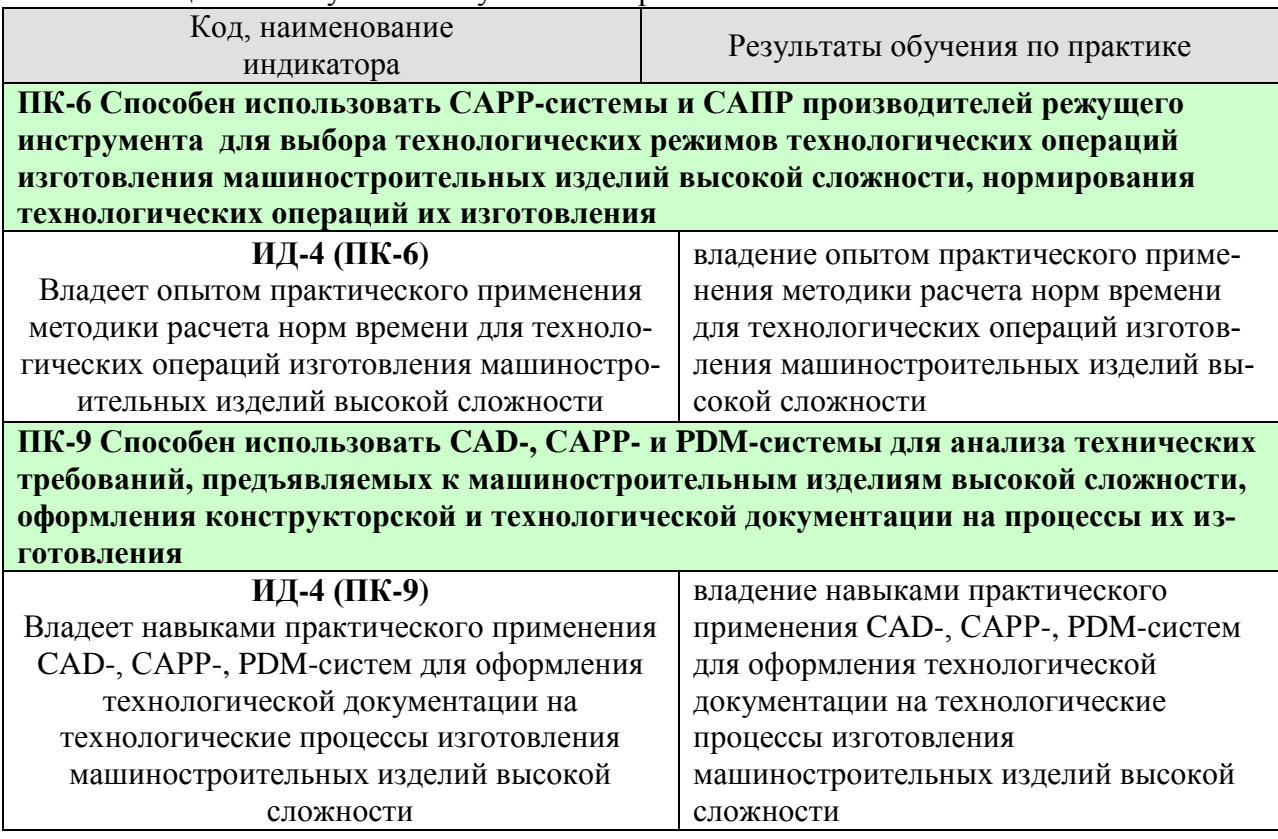

Результаты обучения по практике достигаются в рамках осуществления всех видов контактной и самостоятельной работы обучающихся в соответствии с утвержденным учебным планом.

Индикаторы достижения компетенций считаются сформированными при достижении соответствующих им результатов обучения.

# **2. ВИД, ТИП, ОБЪЁМ ПРАКТИКИ, СПОСОБ И ФОРМА ЕЁ ПРОВЕДЕНИЯ**

Вид практики: производственная Тип практики: Преддипломная Способ проведения практики: стационарная; выездная. Форма проведения практики: дискретно.

Объем практики составляет 6 зачетных единиц, продолжительность - 216 часов.

Ниже приведено распределение общего объема практики (в академических часах в соответствии с утвержденным учебным планом).

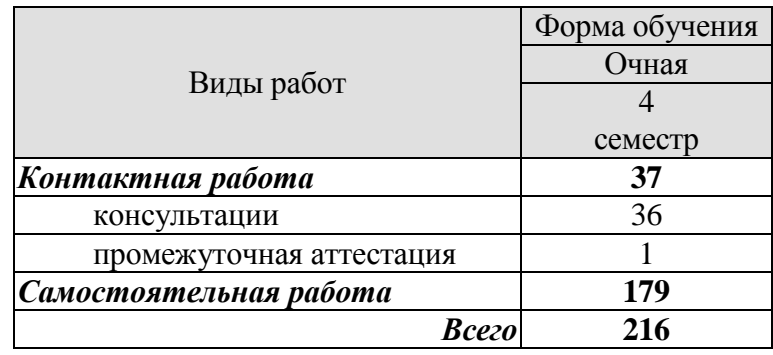

# **3. СОДЕРЖАНИЕ ПРАКТИКИ**

В ходе практики обучающиеся должны:

 пройти инструктаж и соблюдать правила техники безопасности, пожарной безопасности и охраны труда;

 ознакомиться с правилами внутреннего трудового распорядка организации, на базе которой обучающийся проходит практику;

 изучить методики расчета норм времени для технологических операций изготовления машиностроительных изделий высокой сложности, применяемые в организации;

 приобрести опыт применения CAD-, САРР-, PDM-систем для оформления технологической документации на технологические процессы изготовления машиностроительных изделий высокой сложности.

Каждый обучающийся получает также индивидуальное задание, связанное с

 выполнением литературного обзора по тематике выпускной квалификационной работы;

 изучением существующих подходов к проблеме, решаемой в ходе выполнения выпускной квалификационной работы;

– систематизацией и обобщением информации, необходимой для выполнения итоговой квалификационной работы;

подготовкой проекта автореферата магистерской диссертации.

Практика для обучающихся с ограниченными возможностями здоровья и инвалидов проводится с учетом особенностей их психофизического развития, индивидуальных возможностей и состояния здоровья.

#### **4. ПЕРЕЧЕНЬ УЧЕБНОЙ ЛИТЕРАТУРЫ, ИНФОРМАЦИОННЫХ РЕСУРСОВ И ТЕХНОЛОГИЙ**

#### **4.1 Учебная литература**

1. Малыгин, Е.Н. Новые информационные технологии в открытом инженерном образовании: Учебное пособие / Е.Н. Малыгин, М.Н. Краснянский, С.В.Карпушкин и др. – М.: Изд-во Машиностроение-1, 2003. – 124 с.

2. Малыгин, Е.Н. Математические методы в технических расчетах: учебное пособие / Е.Н. Малыгин – Тамбов: Изд-во ТГТУ, 2010. – 76 с.

3. Немтинов, В.А. Информационные технологии при проектировании и управлении техническими системами: учебное пособие. Часть I / В.А. Немтинов, С.В. Карпушкин, В.Г. Мокрозуб и др. – Тамбов: Издательский дом ТГУ им. Г.Р. Державина, 2010. – 168 с.

4. Немтинов, В.А. Информационные технологии при проектировании и управлении техническими системами :учебное пособие. Часть II / В.А. Немтинов, С.В. Карпушкин, В.Г. Мокрозуб и др. – Тамбов: Изд-во ФГБОУ ВПО ТГТУ, 2011. – 160 с.

5. Немтинов, В.А. Информационные технологии при проектировании и управлении техническими системами :учебное пособие. Часть III / В.А. Немтинов, С.В. Карпушкин, В.Г. Мокрозуб и др. – Тамбов: Изд-во ФГБОУ ВПО ТГТУ, 2012. – 160 с.

6. Немтинов, В.А. Информационные технологии при проектировании и управлении техническими системами :учебное пособие. Часть IV / В.А. Немтинов, С.В. Карпушкин, В.Г. Мокрозуб и др. – Тамбов: Изд-во ФГБОУ ВПО "ТГТУ". – 2014. – 160 с.

7. Карпушкин, С.В. Проектирование прессового оборудования для производств резинотехнических изделий: учебное пособие / С.В. Карпушкин, С.В. Карпов, А.О. Глебов. – Тамбов: Изд-во ФГБОУ ВПО "ТГТУ". – 2014. – 120 с

#### **4.2 Периодическая литература**

1. Журнал "Химическое и нефтегазовое машиностроение".

2. Журнал "Вестник машиностроения".

#### **4.3 Интернет-ресурсы, в том числе современные профессиональные базы данных и информационные справочные системы**

Университетская информационная система «РОССИЯ» [https://uisrussia.msu.ru](https://uisrussia.msu.ru/)

Справочно-правовая система «Консультант+» [http://www.consultant-urist.ru](http://www.consultant-urist.ru/)

Справочно-правовая система «Гарант» [http://www.garant.ru](http://www.garant.ru/)

База данных Web of Science <https://apps.webofknowledge.com/>

База данных Scopus [https://www.scopus.com](https://www.scopus.com/)

Портал открытых данных Российской Федерации [https://data.gov.ru](https://data.gov.ru/)

База открытых данных Министерства труда и социальной защиты РФ <https://rosmintrud.ru/opendata>

База данных Научной электронной библиотеки eLIBRARY.RU <https://elibrary.ru/>

База данных профессиональных стандартов Министерства труда и социальной защиты РФ [http://profstandart.rosmintrud.ru/obshchiy-informatsionnyy-blok/natsionalnyy-reestr-](http://profstandart.rosmintrud.ru/obshchiy-informatsionnyy-blok/natsionalnyy-reestr-professionalnykh-standartov/)

[professionalnykh-standartov/](http://profstandart.rosmintrud.ru/obshchiy-informatsionnyy-blok/natsionalnyy-reestr-professionalnykh-standartov/)

Базы данных Министерства экономического развития РФ [http://www.economy.gov.ru](http://www.economy.gov.ru/) База открытых данных Росфинмониторинга <http://www.fedsfm.ru/opendata>

Электронная база данных «Издательство Лань» [https://e.lanbook.com](https://e.lanbook.com/)

Электронная библиотечная система «IPRbooks» [http://www.iprbookshop.ru](http://www.iprbookshop.ru/)

База данных «Электронно-библиотечная система «ЭБС ЮРАЙТ» [https://www.biblio](https://www.biblio-online.ru/)[online.ru](https://www.biblio-online.ru/)

База данных электронно-библиотечной системы ТГТУ [http://elib.tstu.ru](http://elib.tstu.ru/)

Федеральная государственная информационная система «Национальная электронная библиотека» [https://нэб.рф](https://нэб.рф/)

Национальный портал онлайн обучения «Открытое образование» [https://openedu.ru](https://openedu.ru/) Электронная база данных "Polpred.com Обзор СМИ" [https://www.polpred.com](https://www.polpred.com/)

Официальный сайт Федерального агентства по техническому регулированию и метрологии <http://protect.gost.ru/>

Ресурсы электронной информационно-образовательной среды университета представлены в локальном нормативном акте «Положение об электронной информационнообразовательной среде Тамбовского государственного технического университета».

Электронные образовательные ресурсы, к которым обеспечен доступ обучающихся, в т.ч. приспособленные для использования инвалидами и лицами с ограниченными возможностями здоровья, приведены на официальном сайте университета в разделе «Университет»-«Сведения об образовательной организации»-«Материально-техническое обеспечение и оснащенность образовательного процесса».

Сведения о лицензионном программном обеспечении, используемом в образовательном процессе, представлены на официальном сайте университета в разделе «Образование»-«Учебная работа»-«Доступное программное обеспечение».

## **5. МЕТОДИЧЕСКИЕ УКАЗАНИЯ ПО ПРОХОЖДЕНИЮ ПРАКТИКИ**

В первый день практики руководитель от образовательной организации проводит собрание, на котором выдает каждому обучающемуся утвержденное задание на практику, дает необходимые разъяснения по организации и проведению практики, оформлению и защите отчета.

Обучающимся необходимо ознакомиться с настоящей программой практики, шаблоном отчета по практике, принять задание на практику к исполнению.

В первый день практики обучающийся обязан своевременно прибыть на место прохождения практики, имея при себе направление на практику, задание на практику, шаблон дневника практики, иные документы, предусмотренные правилами внутреннего распорядка профильной организации.

Обучающийся при прохождении практики обязан:

- пройти необходимые инструктажи (в первый день практики);
- соблюдать правила внутреннего трудового распорядка;
- соблюдать требования охраны труда и пожарной безопасности;

 участвовать в деятельности профильной организации, выполняя все виды работ, предусмотренные программой практики и заданием на практику;

- выполнить индивидуальное задание;
- регулярно вести дневник практики;

 оформить и в установленные сроки представить руководителю практики от образовательной организации отчет по практике установленной формы;

защитить отчет по практике.

# **6. МАТЕРИАЛЬНО-ТЕХНИЧЕСКАЯ БАЗА**

Для проведения практики используется материально-техническая база в следующем составе.

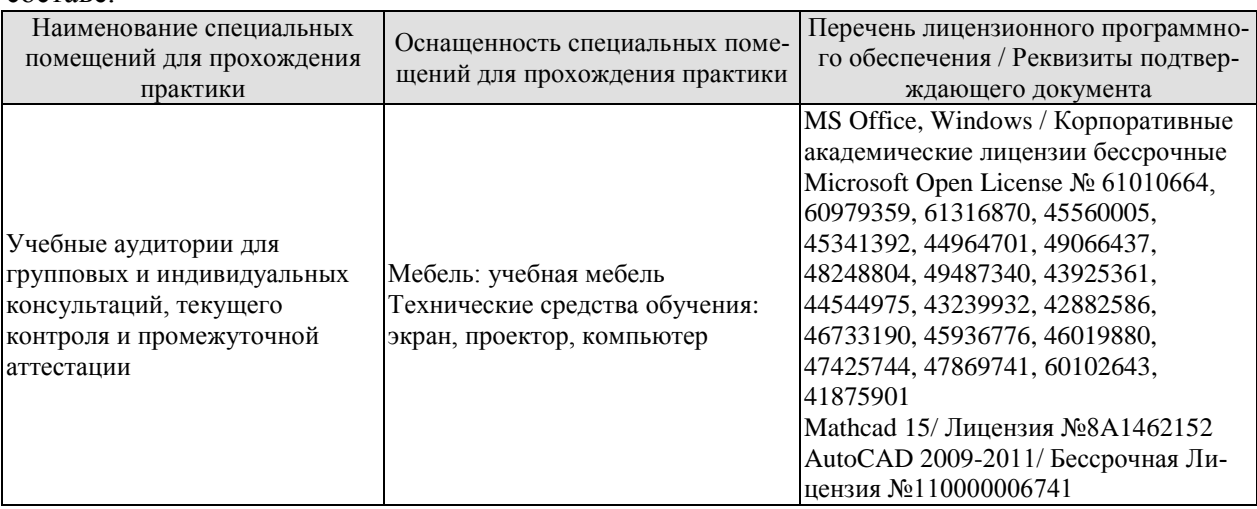

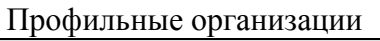

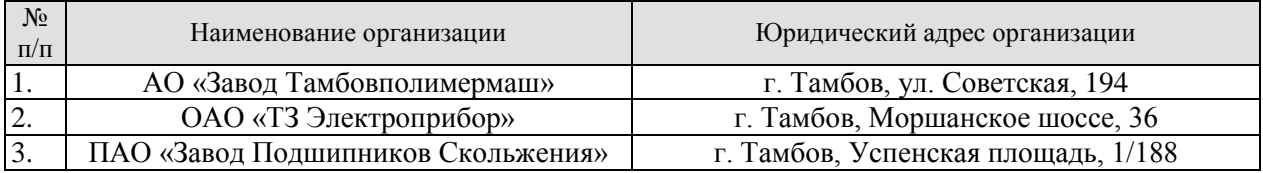

## **7. ПРОМЕЖУТОЧНАЯ АТТЕСТАЦИЯ**

Проверка достижения результатов обучения по практике осуществляется в рамках промежуточной аттестации, которая проводится в виде защиты отчета по практике. Формы промежуточной аттестации по практике приведены в таблице 7.1.

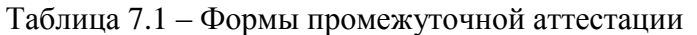

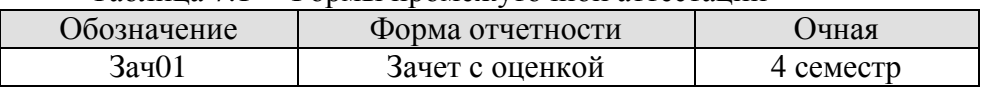

Отчет по практике, формируемый обучающимся по итогам прохождения практики, содержит:

- титульный лист;
- задание на практику, включающее рабочий график (план) проведения практики, индивидуальное задание, планируемые результаты практики;
- отзыв руководителя практики от профильной организации о работе обучающегося в период прохождения практики;
- дневник практики;
- аннотированный отчет;
- приложения.

Аннотированный отчет о прохождении практики должен включать краткое описание проделанной работы.

Обязательное приложение к отчету:

проект автореферата магистерской диссертации.

## **8. ФОНД ОЦЕНОЧНЫХ СРЕДСТВ**

#### **8.1. Оценочные средства**

Оценочные средства соотнесены с результатами обучения по практике и индикаторами достижения компетенций.

**ИД-4 (ПК-6) Владеет опытом практического применения методики расчета норм времени для технологических операций изготовления машиностроительных изделий высокой сложности**

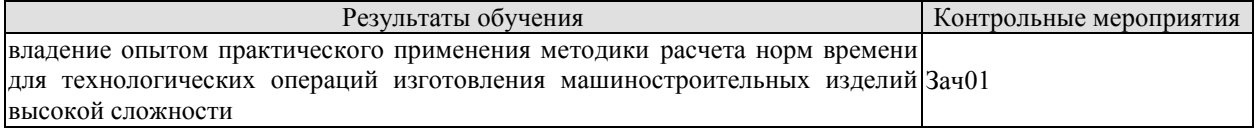

Вопросы к защите отчета по практике Зач01

1. Параметры и режимы технологических процессов изготовления деталей машиностроения высокой сложности.

2. Технические требования, предъявляемые к сырью, материалам, готовой продукции.

3. Технологические факторы влияющие на точность обработки поверхностей деталей машиностроения.

4. Метрологическое обеспечение и технический контроль изготовления деталей машиностроения высокой сложности.

5. Методы и средства измерения эксплуатационных характеристик технологического оборудования.

6. Методика расчета норм времени для технологических операций изготовления машиностроительных изделий высокой сложности.

#### **ИД-4 (ПК-9) Владеет навыками практического применения CAD-, САРР-, PDMсистем для оформления технологической документации на технологические процессы изготовления машиностроительных изделий высокой сложности**

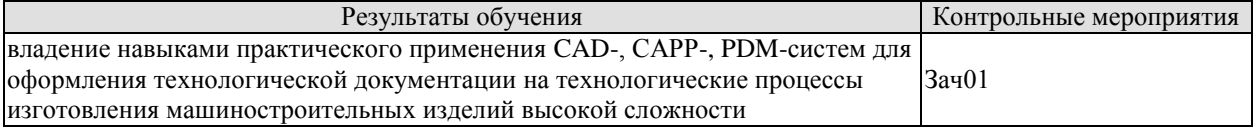

Вопросы к защите отчета по практике Зач01

1. Стандарты, технические условия, нормативные и руководящие материалы по оформлению конструкторской документации.

2. Формы и правила оформления технологической документации согласно нормативным документам.

3. Эксплуатационные документы используемых CAD-, САРР-, PDM-систем.

4. Планы, программы и методики входящие в состав конструкторской, технологической и эксплуатационной документации.

5. Методическая и нормативная документация по организации аттестации технологического оборудования.

6. Методика оформления технологической документации на технологические процессы изготовления машиностроительных изделий высокой сложности.

#### **8.2. Критерии и шкалы оценивания**

При оценивании результатов обучения по практике в ходе промежуточной аттестации в форме зачета с оценкой используются следующие критерии и шкалы.

Оценка «отлично» выставляется обучающемуся, если он представил на защиту отчет по практике, полностью соответствующий установленным требованиям, и дал исчерпывающие ответы на заданные вопросы.

Оценка «хорошо» выставляется обучающемуся, если он представил на защиту отчет по практике, полностью соответствующий установленным требованиям, и уверенно отвечал на заданные вопросы, допуская несущественные ошибки.

Оценка «удовлетворительно» выставляется обучающемуся, если он представил на защиту отчет по практике, в целом соответствующий установленным требованиям, при ответах на некоторые вопросы допускал существенные ошибки.

Оценка «неудовлетворительно» выставляется обучающемуся, если он не представил на защиту отчет по практике, в целом соответствующий установленным требованиям, либо при ответах на вопросы не дал удовлетворительных ответов.

Результат обучения по практике считается достигнутым при получении обучающимся оценки «удовлетворительно», «хорошо», «отлично» по каждому из контрольных мероприятий, относящихся к данному результату обучения.